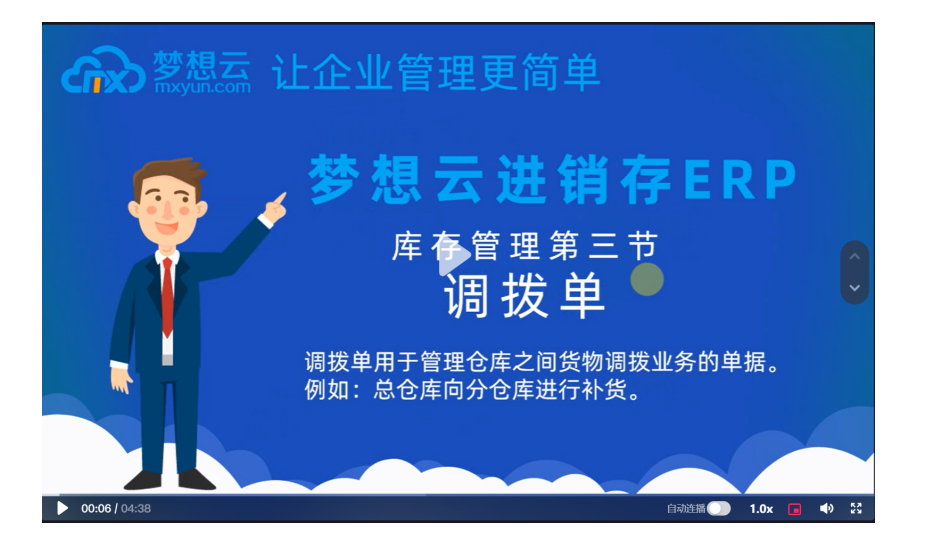

 $\frac{1}{2}$  $\pm$ 

 $\ldots$ 

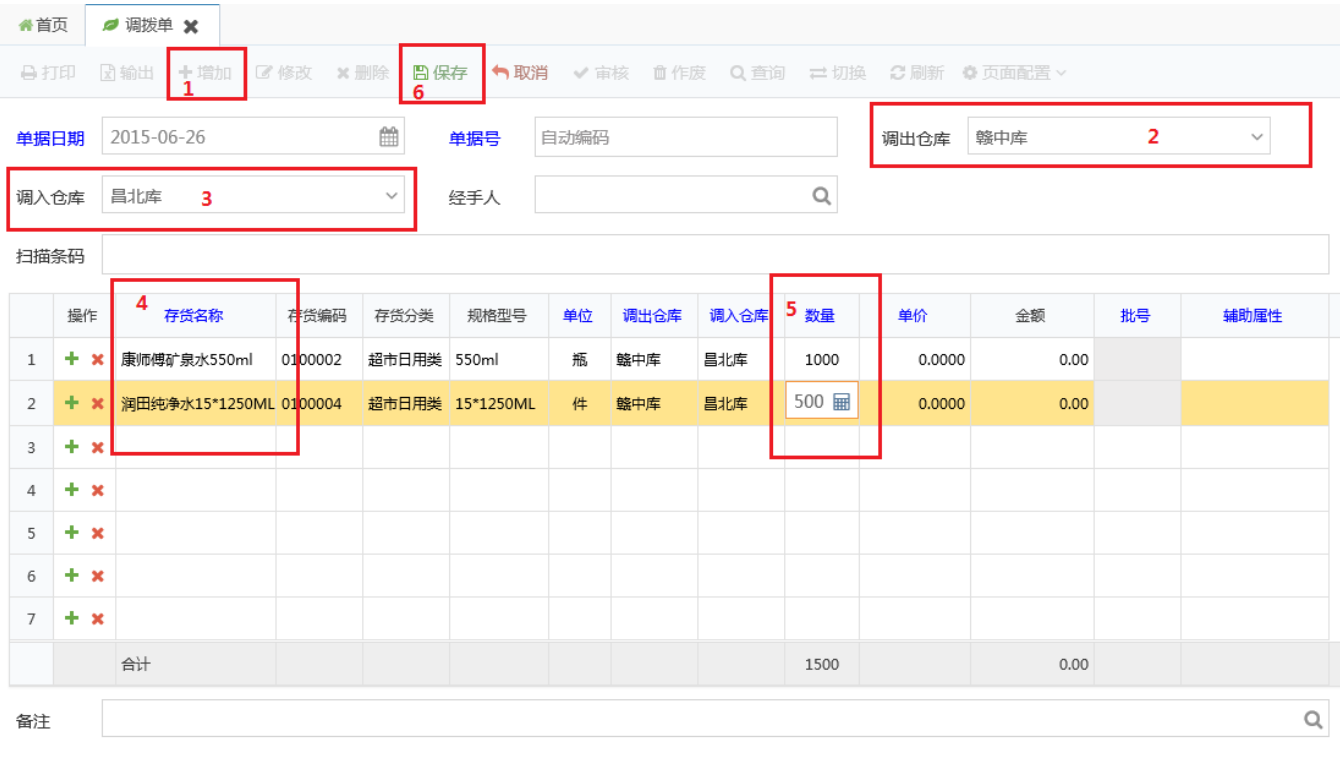

 $\mathbb{R}^3$ 

 $\mathbb{Q}_0$ 

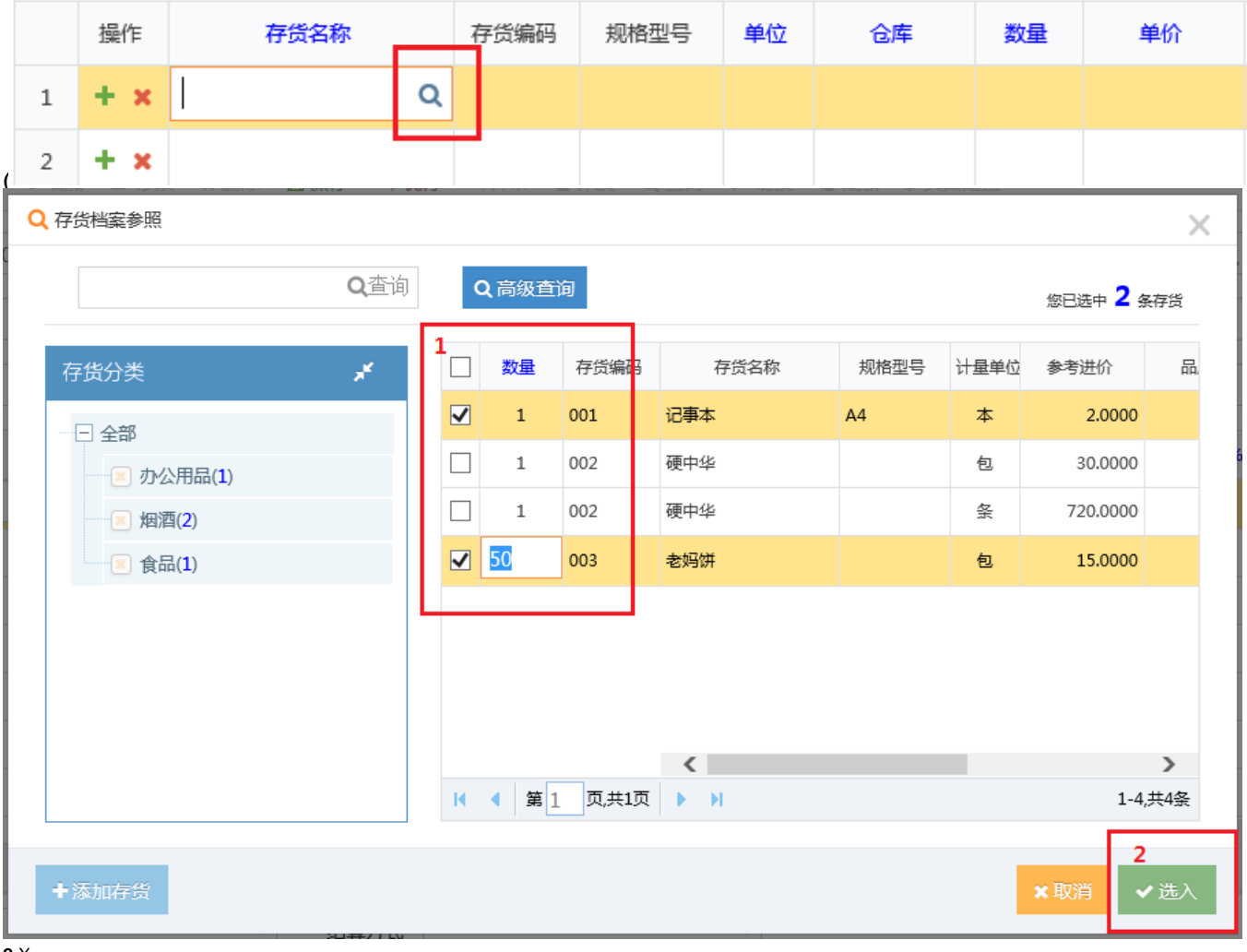

 $\frac{2 \times}{3+(1 + x)}$ 

"PDF

ExcelExcel

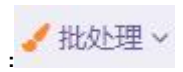

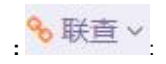

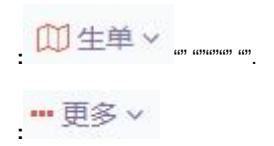

 $\ddot{\phantom{1}}$  ,

 $\hat{\mathbf{r}}(\mathbf{r})$ 

PDF,PDFPDF

 $\frac{1}{2}$ 

## Excel, Excel Excel

 $\sim 10^{-1}$ 

- $\mathcal{L}^{\pm}$
- $\mathcal{L}^{\pm}$
- $^{(0)(0)}$

.......

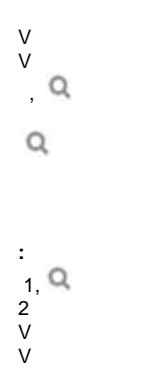

 $\bar{\mathcal{E}}$